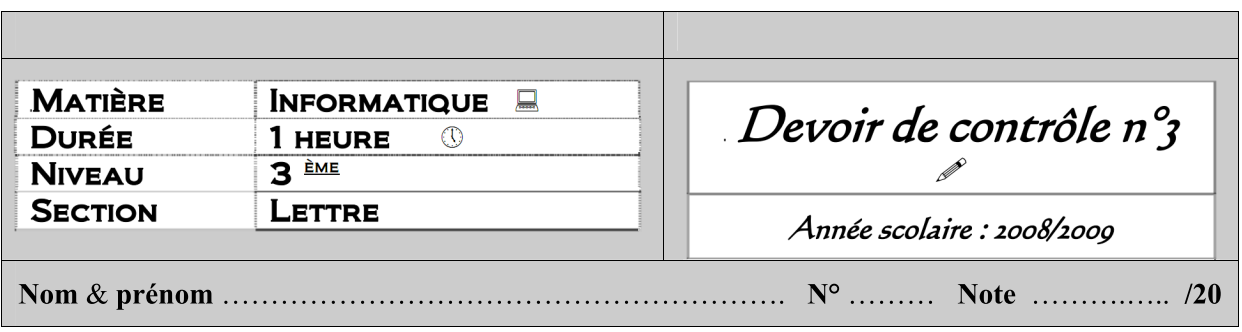

Soient les données suivantes :

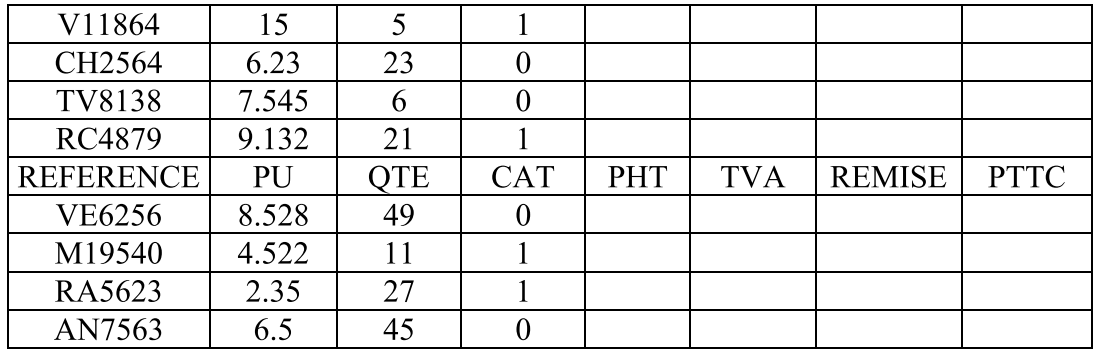

Questions :

- $\mathbf{I}$ . Lancer le tableur (1 point)
- 2. Saisir le travail ci-dessus dans une feuille de calcul et l'enregistrer sous le nom VENTE dans le dossier D:\dcl3 (5 points)
- 3. Placer la ligne numéro <sup>5</sup> en première position (2 points)
- 4. Calculer le PHT, la TVA, la REMISE et le PTTC pour chaque produit dans les colonnes qui leur sont réservées sachant que : (7 points)
	- a. Le PHT =  $PU * QTE$

Formule1 (cellule E2)

b. Le TVA est égal à : PHT  $*$  2 % si CAT = 1

PHT  $* 3 \%$  si CAT = 0

Formule2 (cellule F2)

c. REMISE =  $(PHT + TVA) * 5 \%$ Fonnule3 (cellule G2)

d. PTTC =  $PHT + TVA * REMISE$ Formule4 (cellule H2)

6. Réaliser un graphique en histogramme représentant les PTTC en fonction des REFERENCE (3 points)

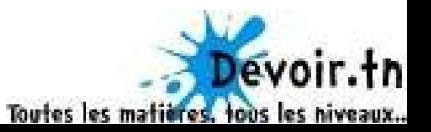